### **2.3 多元表現**

※文件檔案與影音檔案至少擇一上傳,亦可同時包含文件及影音檔案各一個。(影音檔 案上傳完才可輸入外部影音連結)

多元表現流程

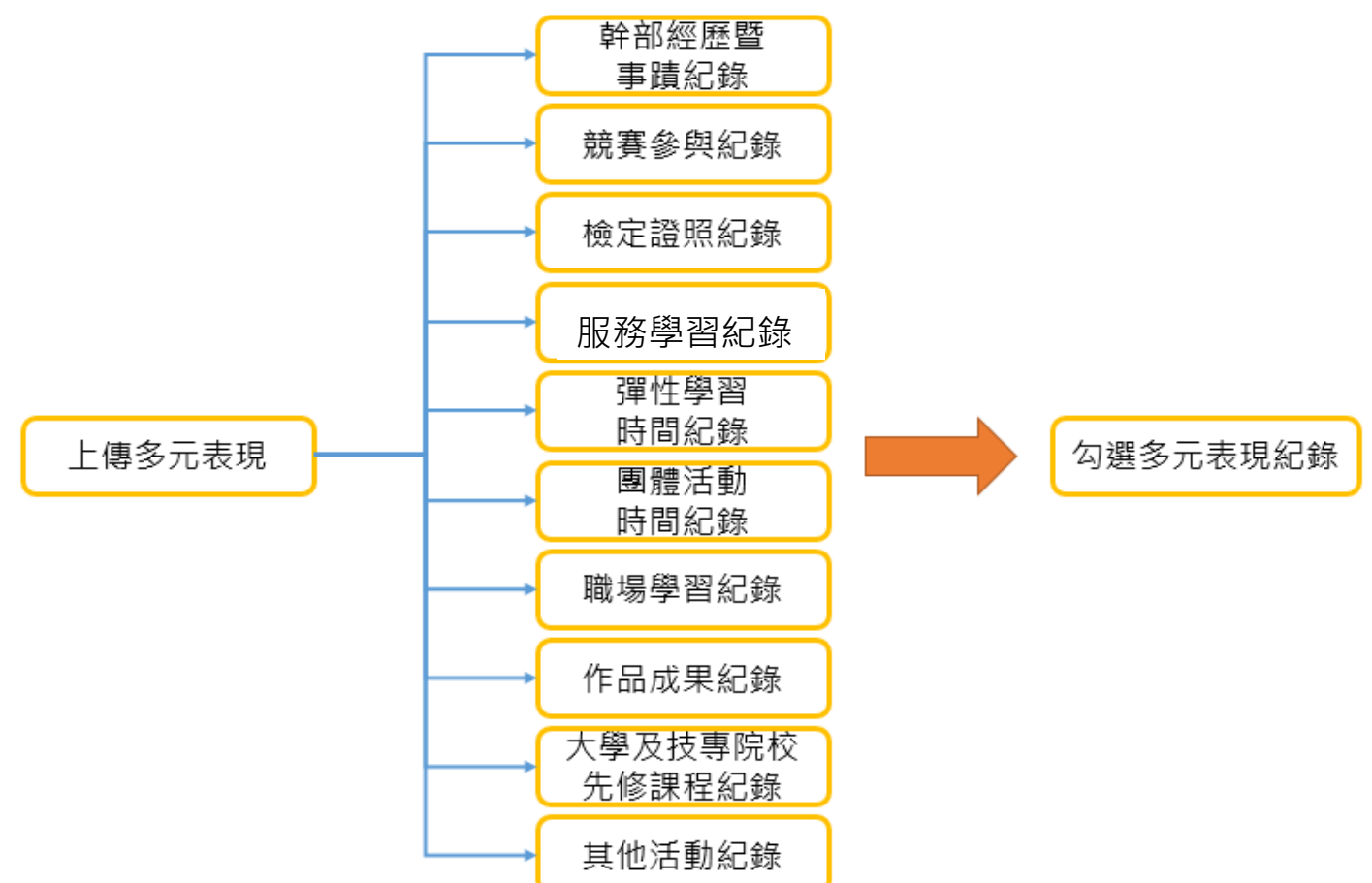

※結束日期必須大於開始日期、總時數必須介於開始日期.結束日期之間

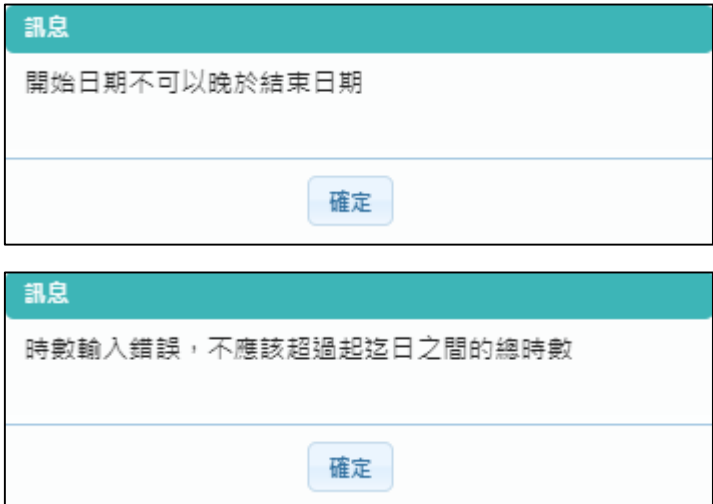

### **幹部經歷紀錄**

● 由【校務行政同步之班級幹部或校內幹部】無法刪除資料,可補充相關資料後勾選此項目。 (需上傳證明文件或影音檔案才可以勾選此項目為自己的多元表現)。

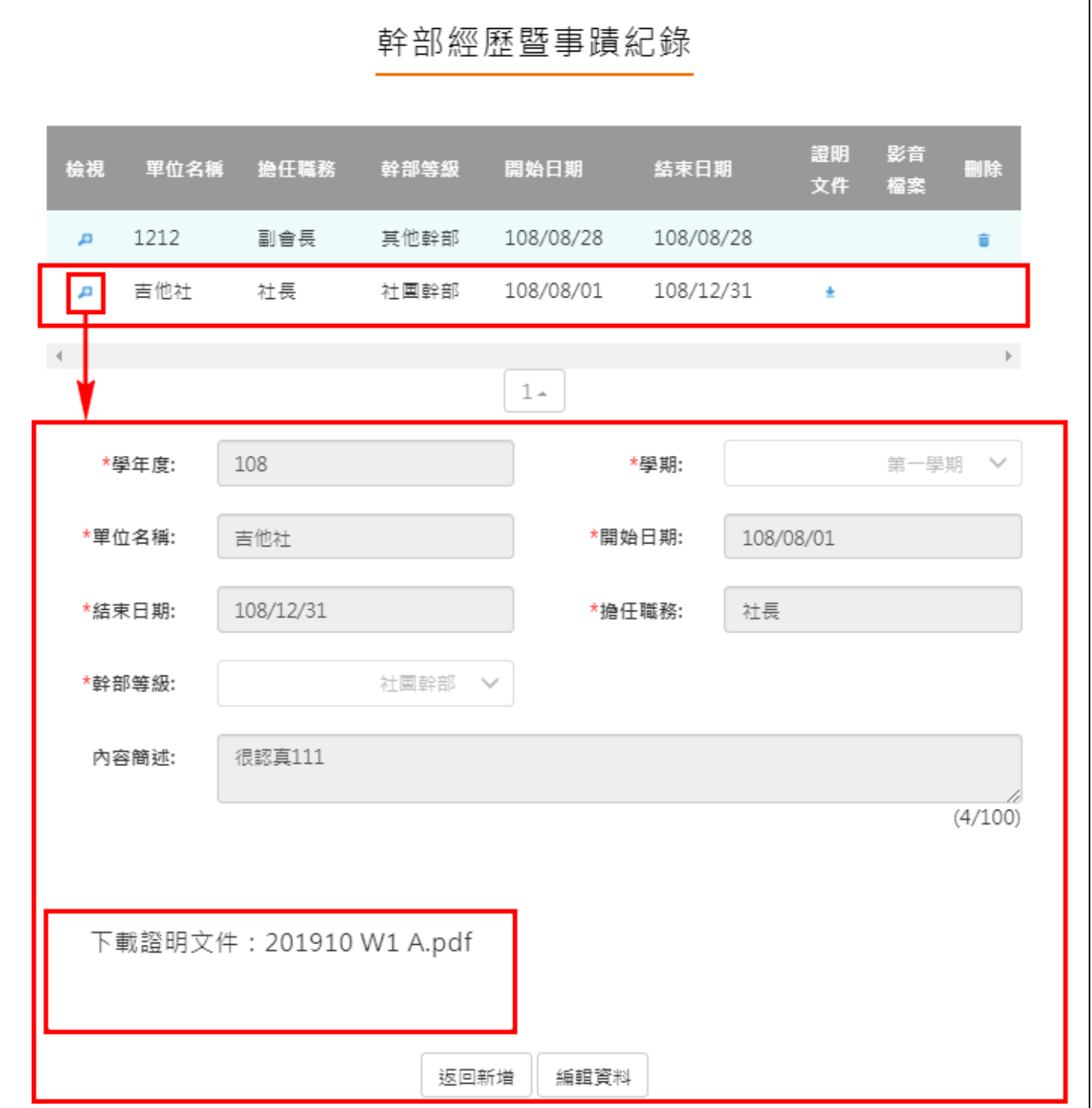

- 學生可另外自行上傳【社團、校外或其他幹部經歷】非同步之幹部經歷及上傳證明文件
- **(可納入**每學年可勾選多元表現上限之 10 件)。

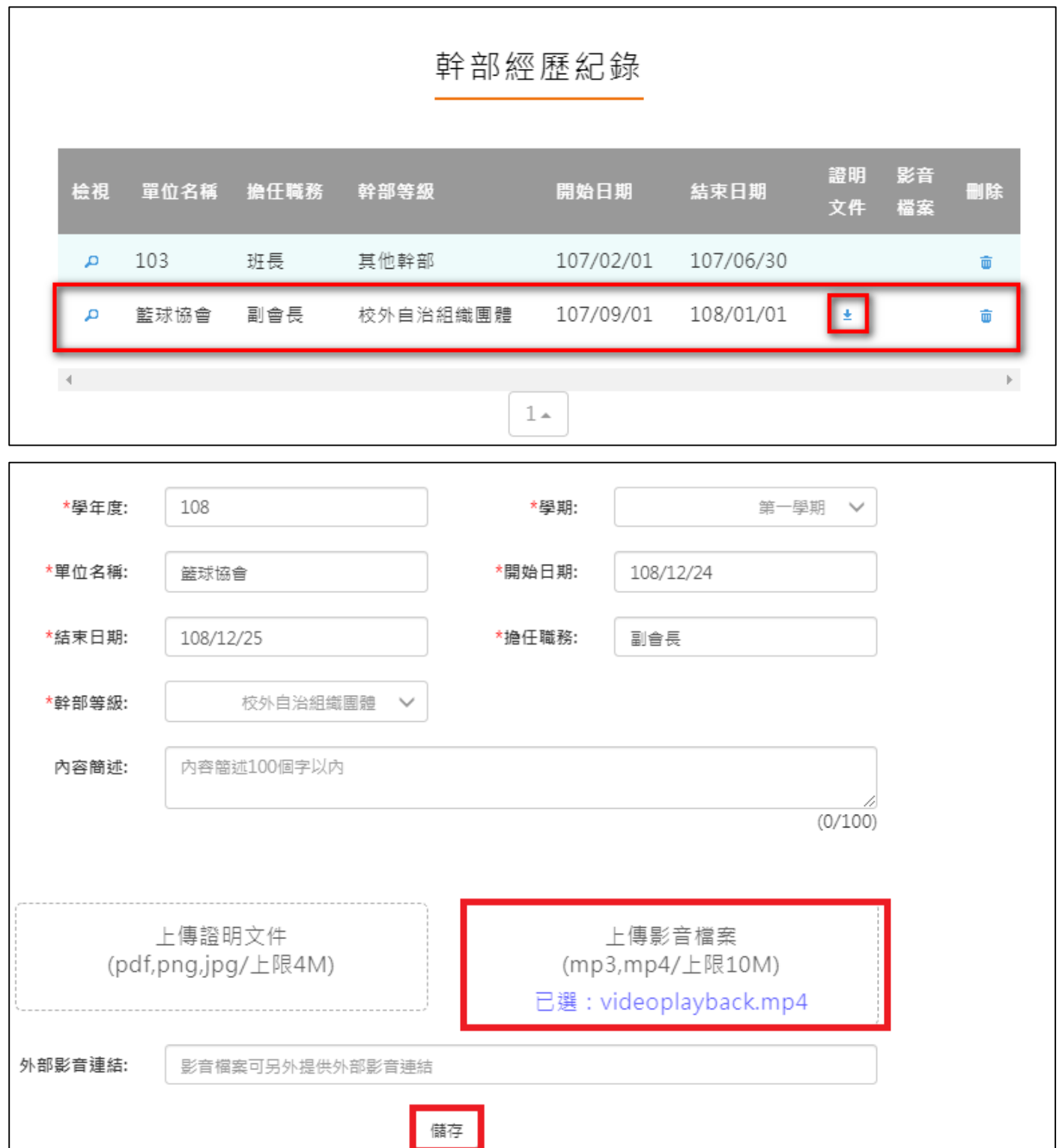

## **競賽參與紀錄**

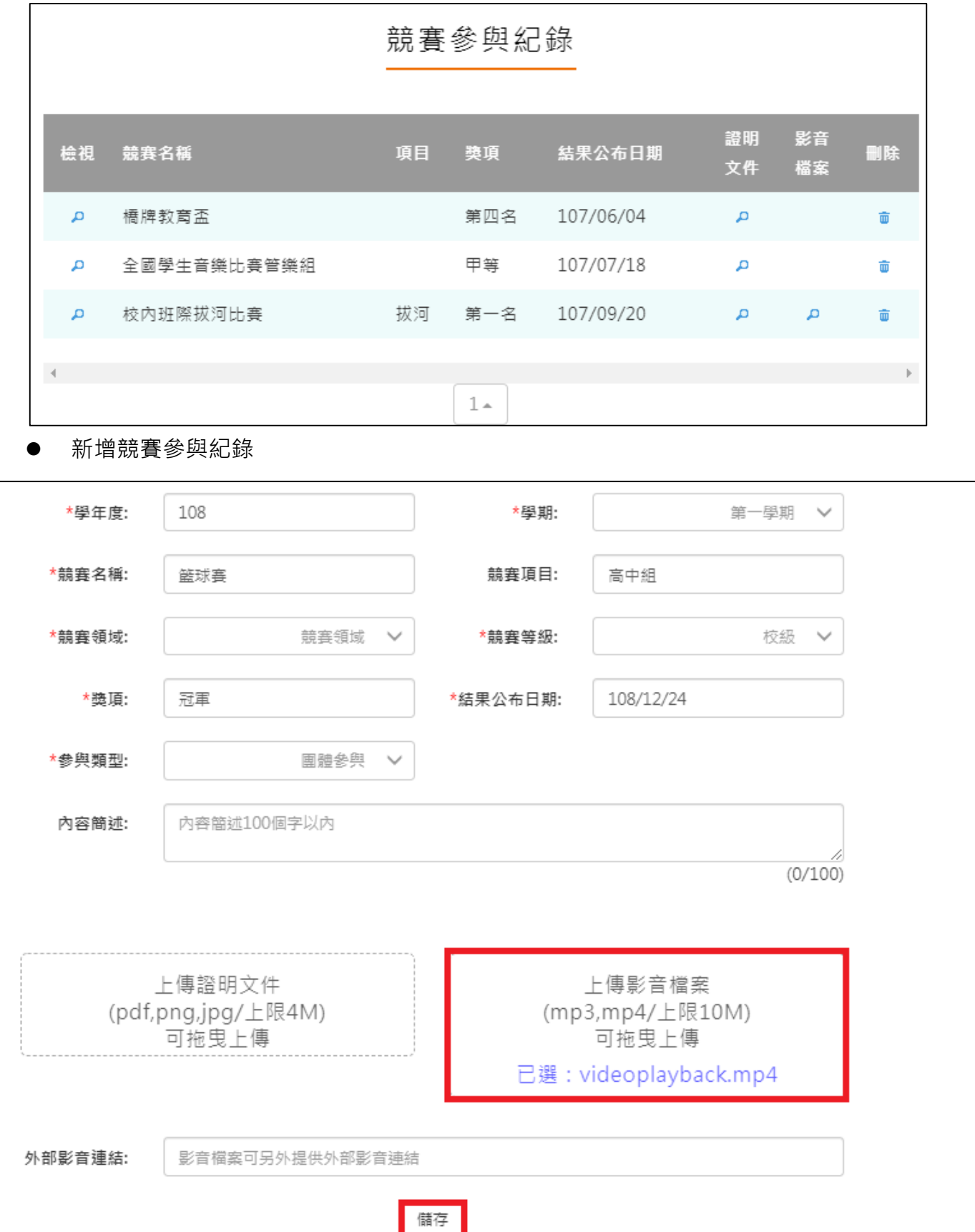

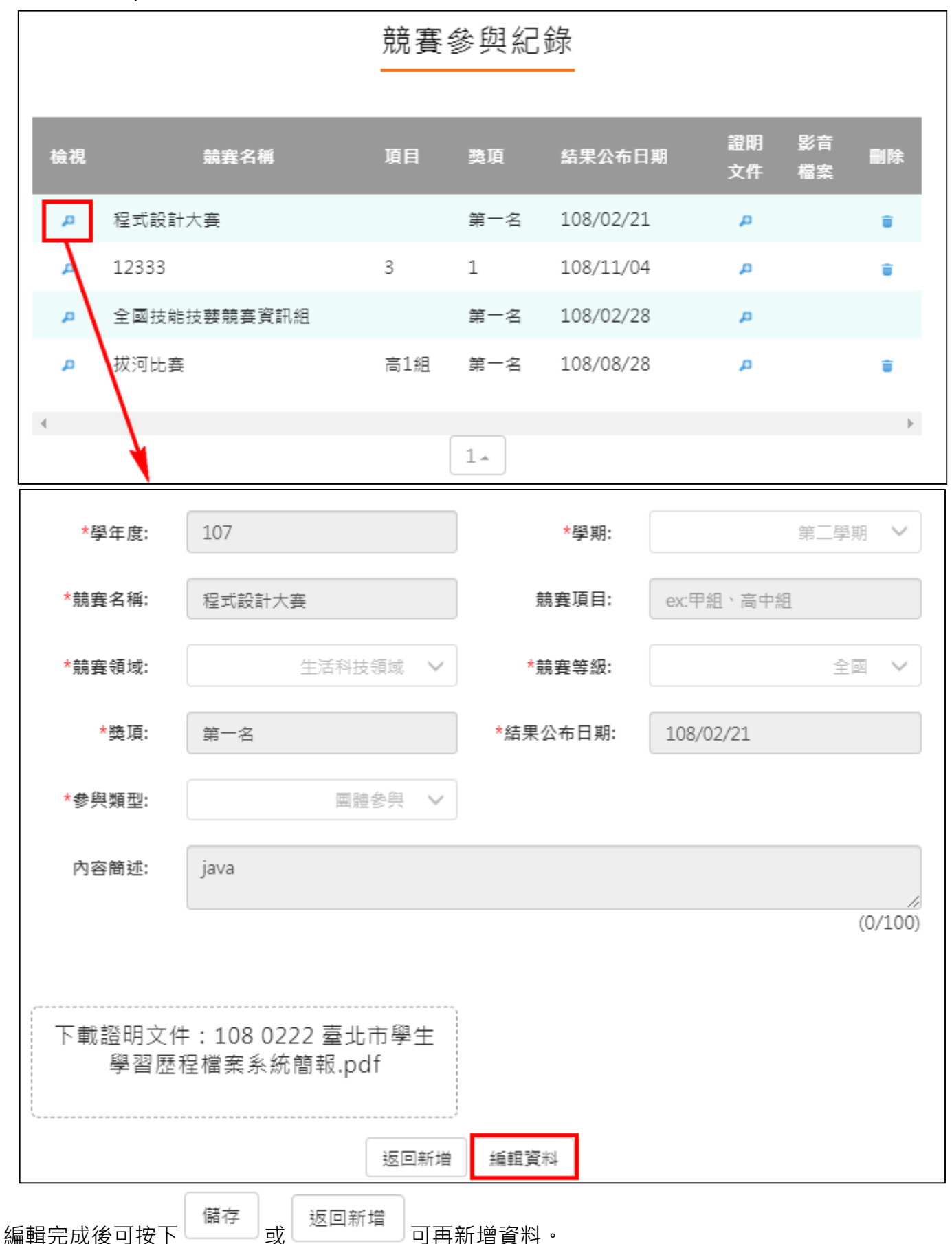

# **檢定證照紀錄**

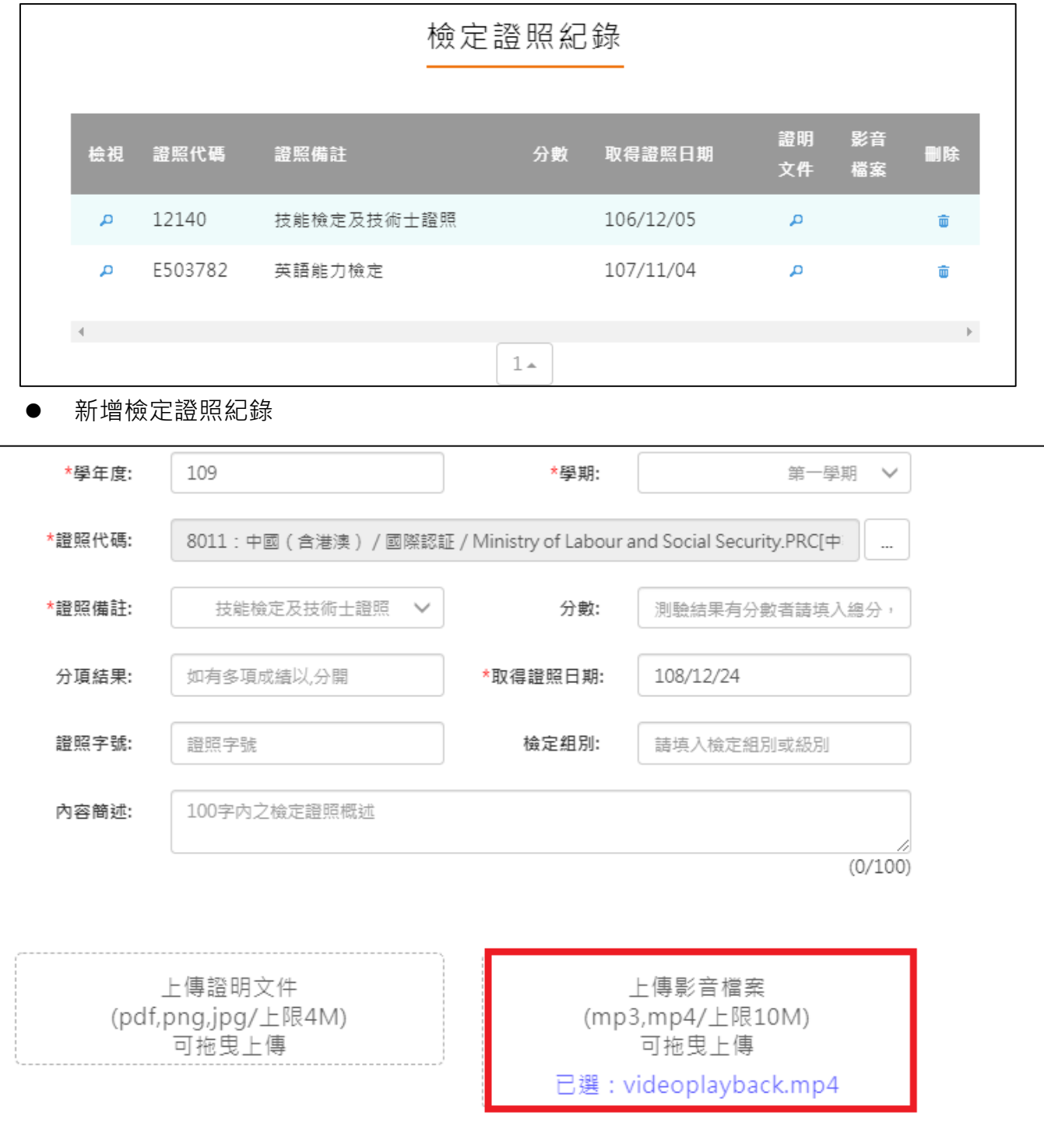

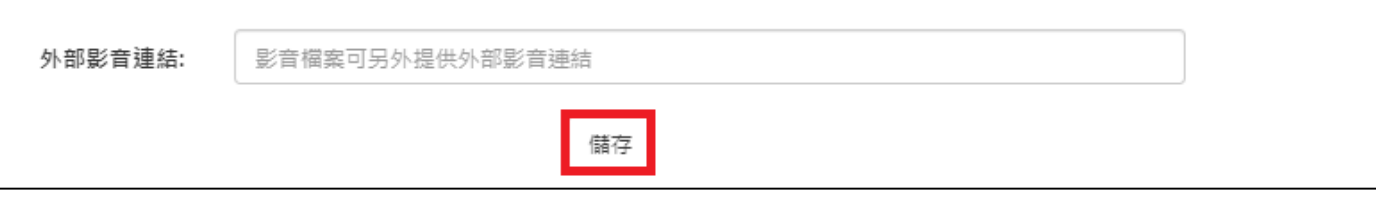

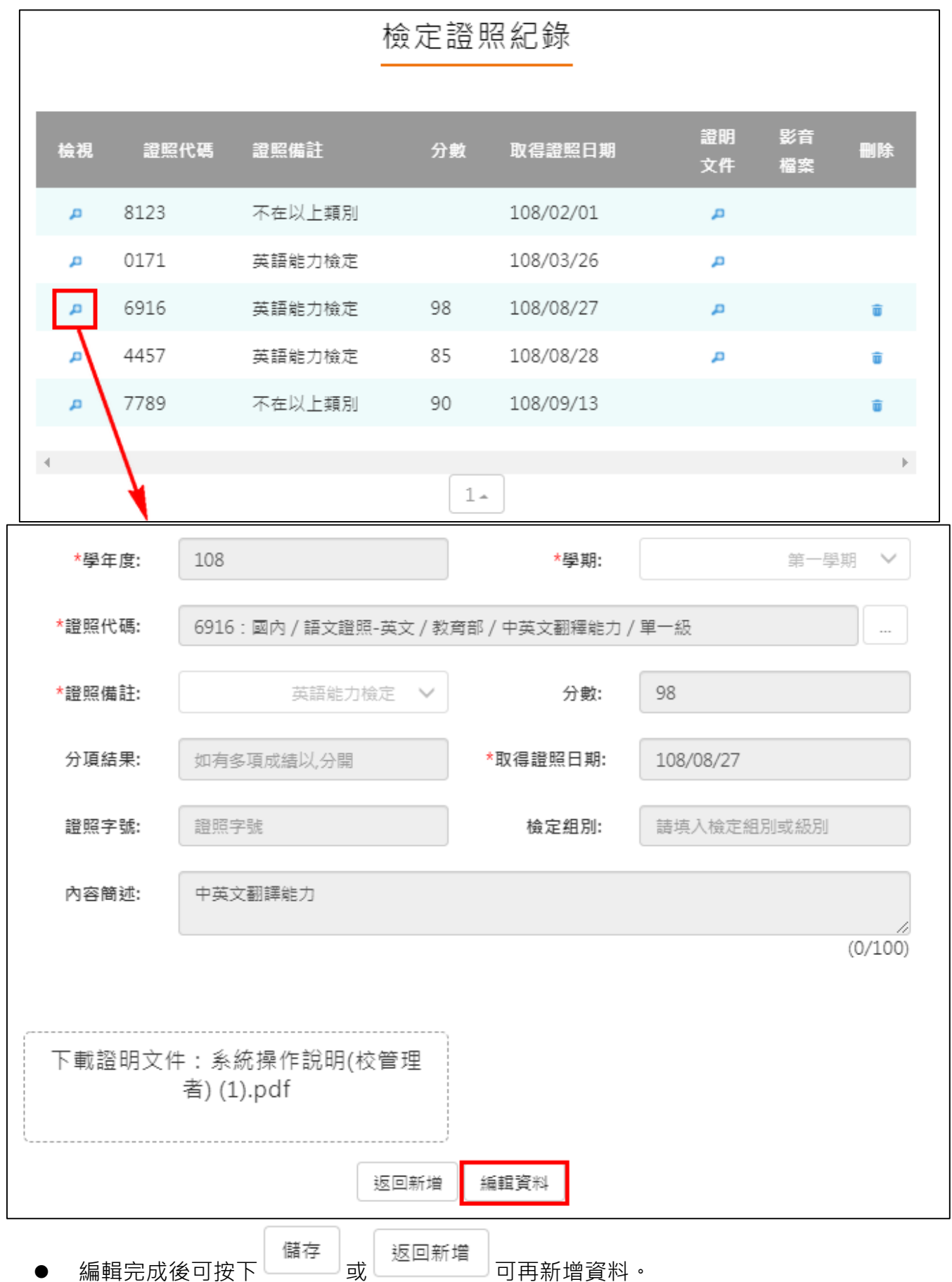

# **服務學習紀錄**

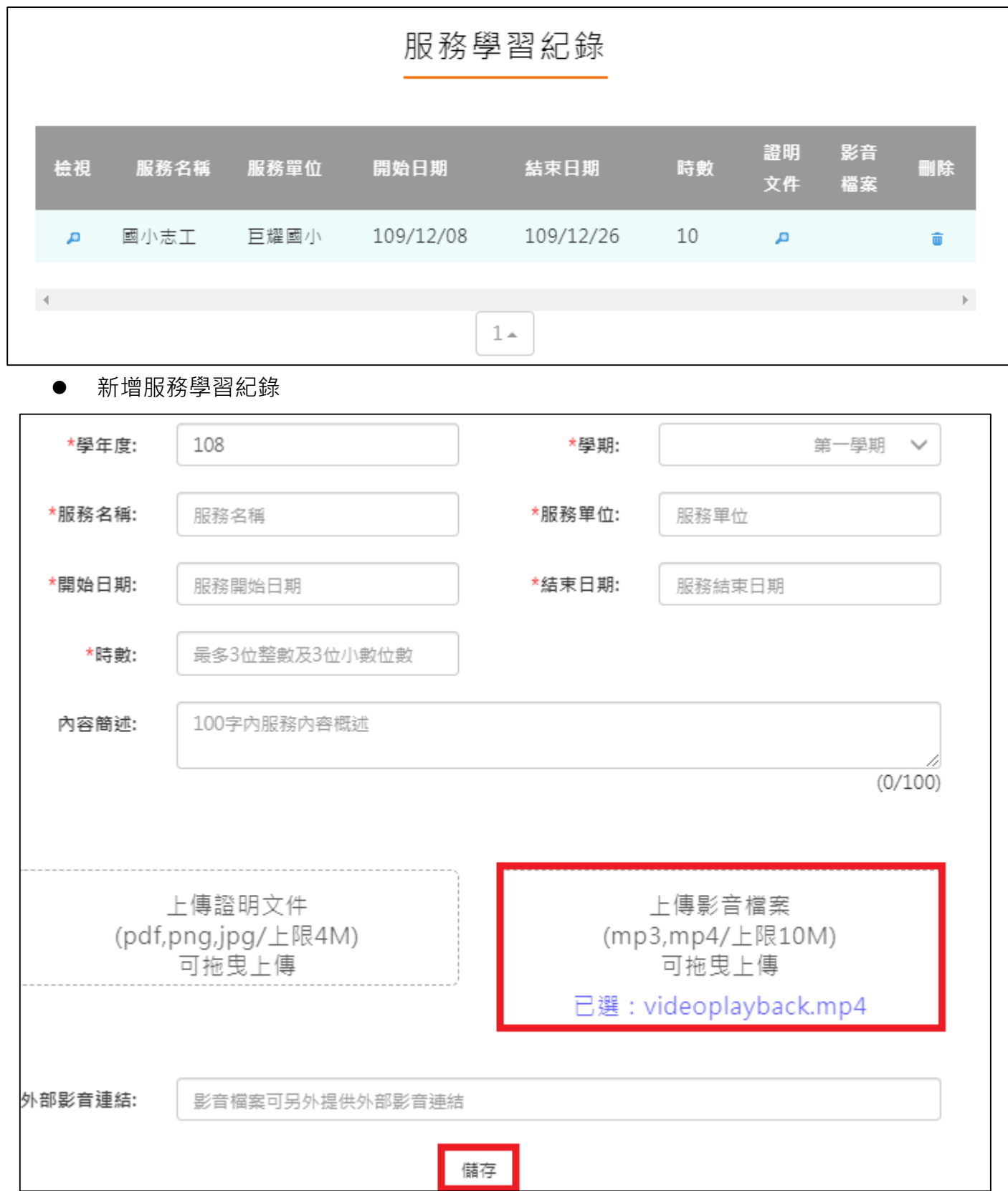

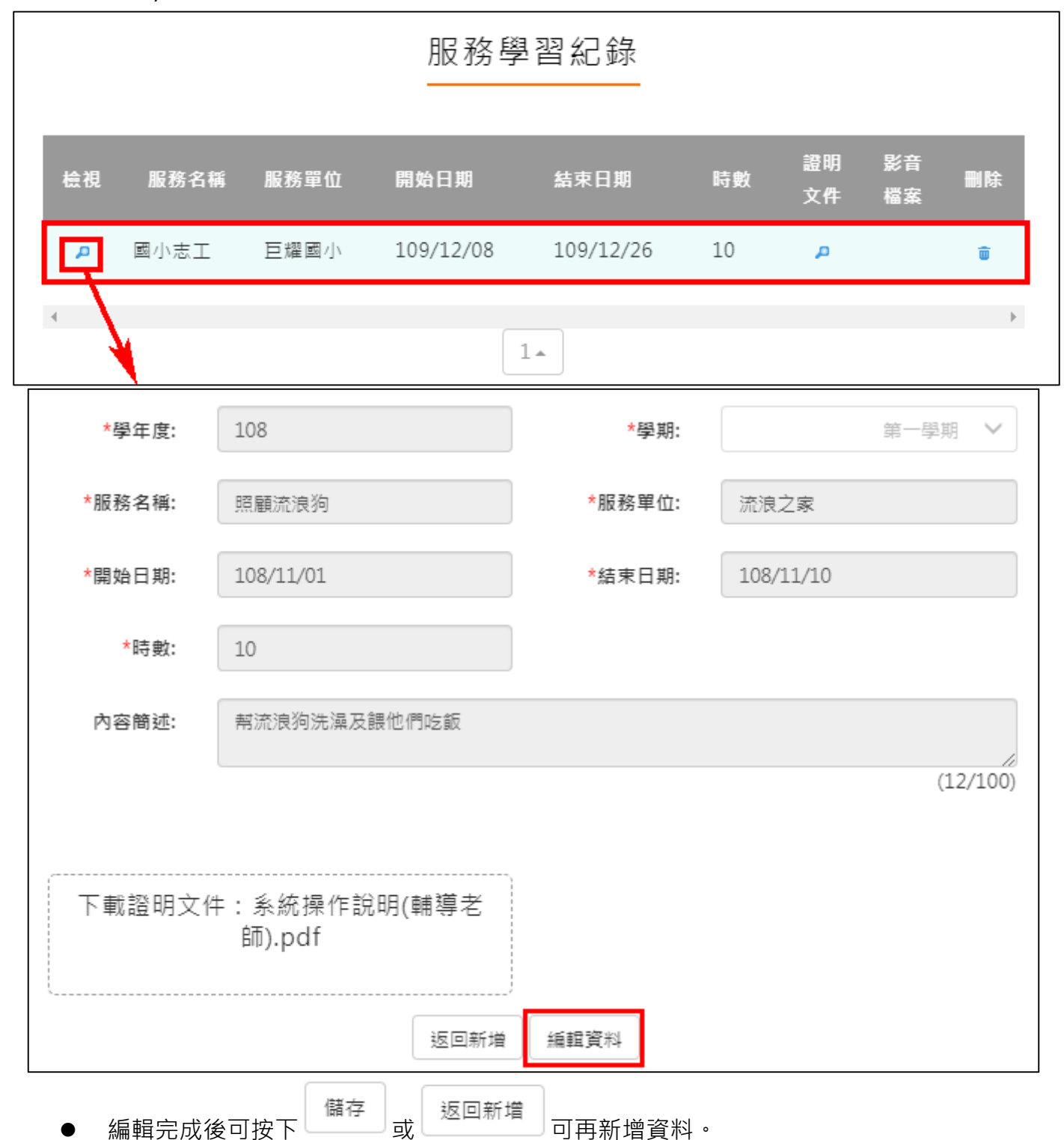

# **彈性學習紀錄**

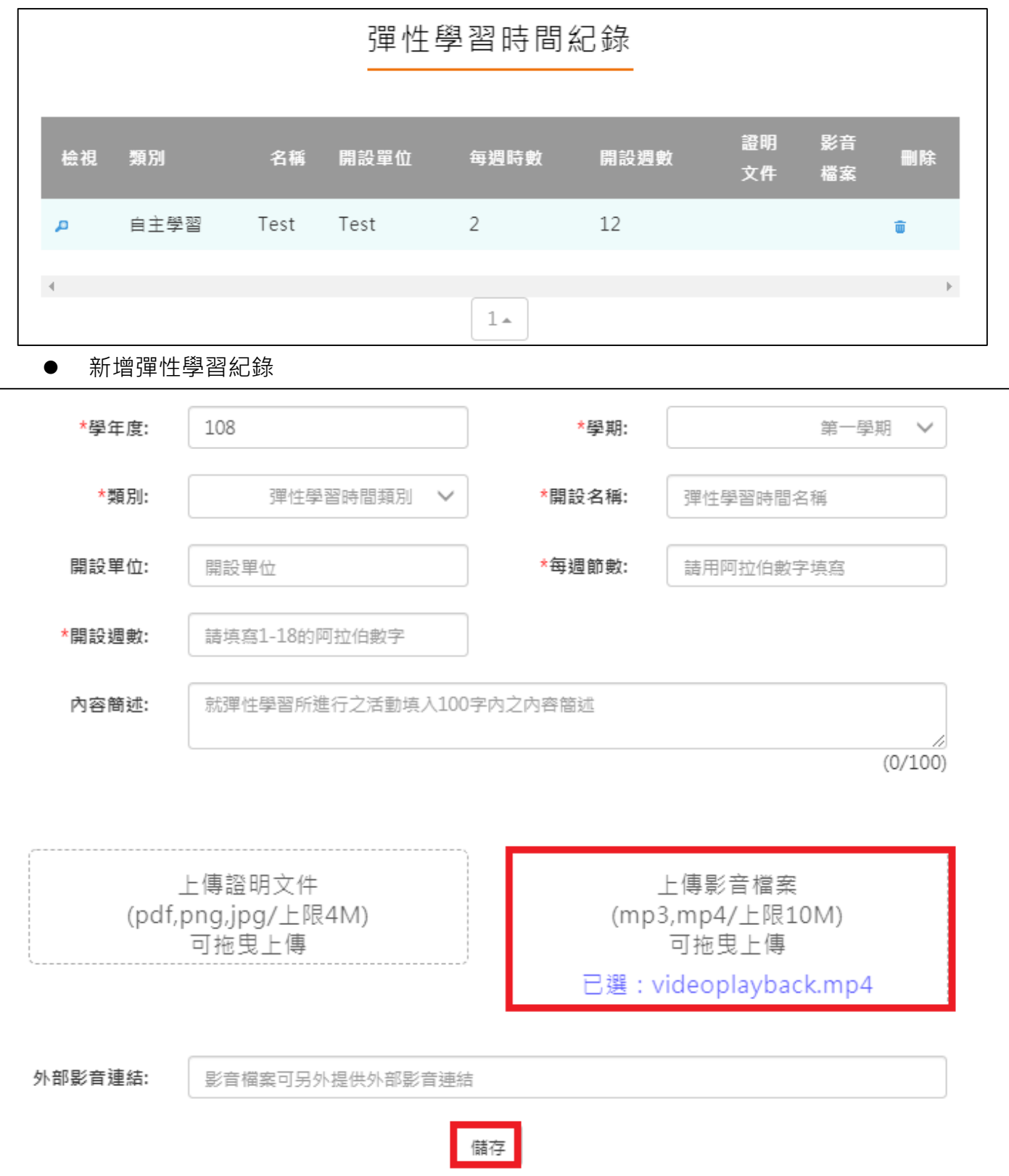

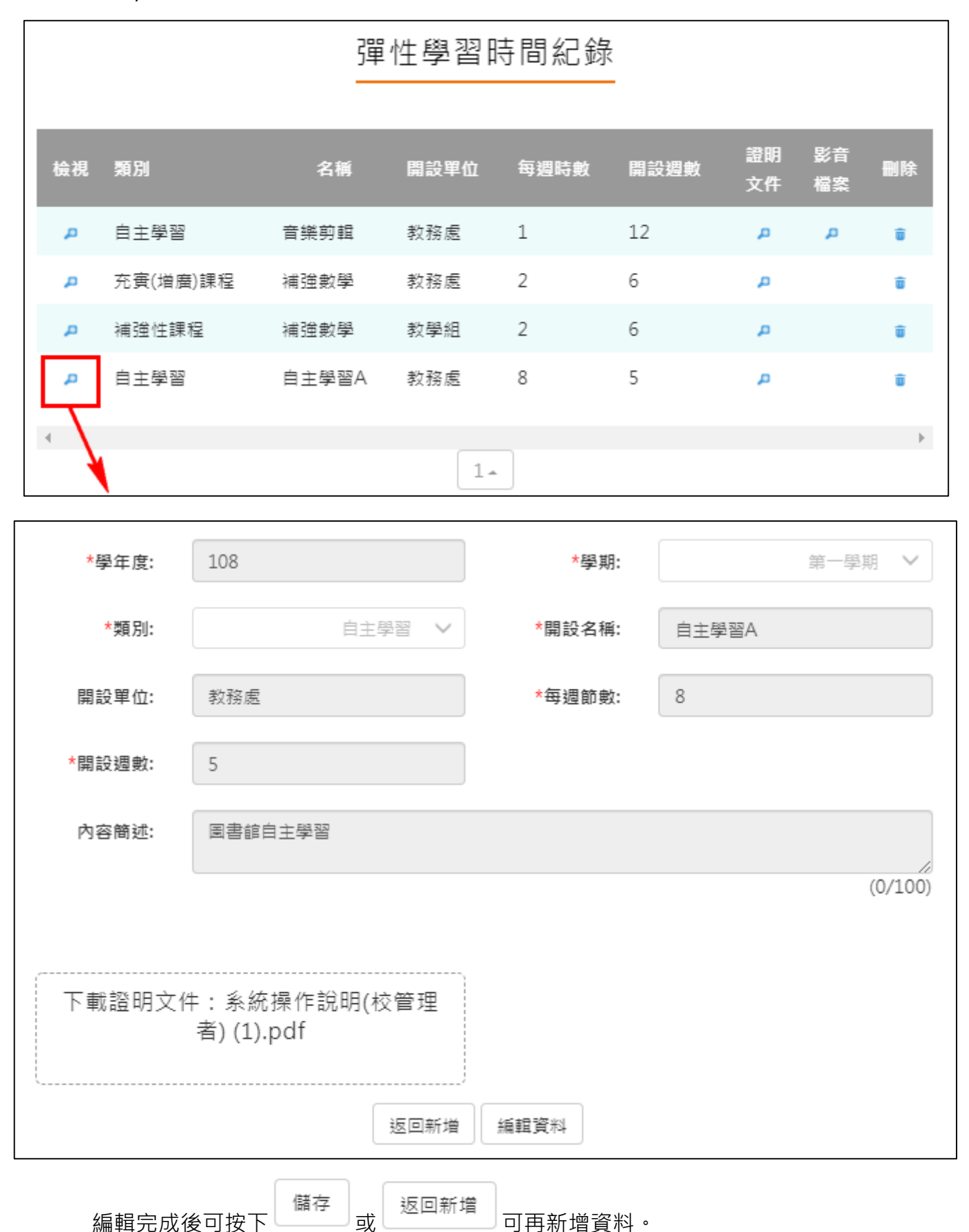

# **團體活動時間紀錄**

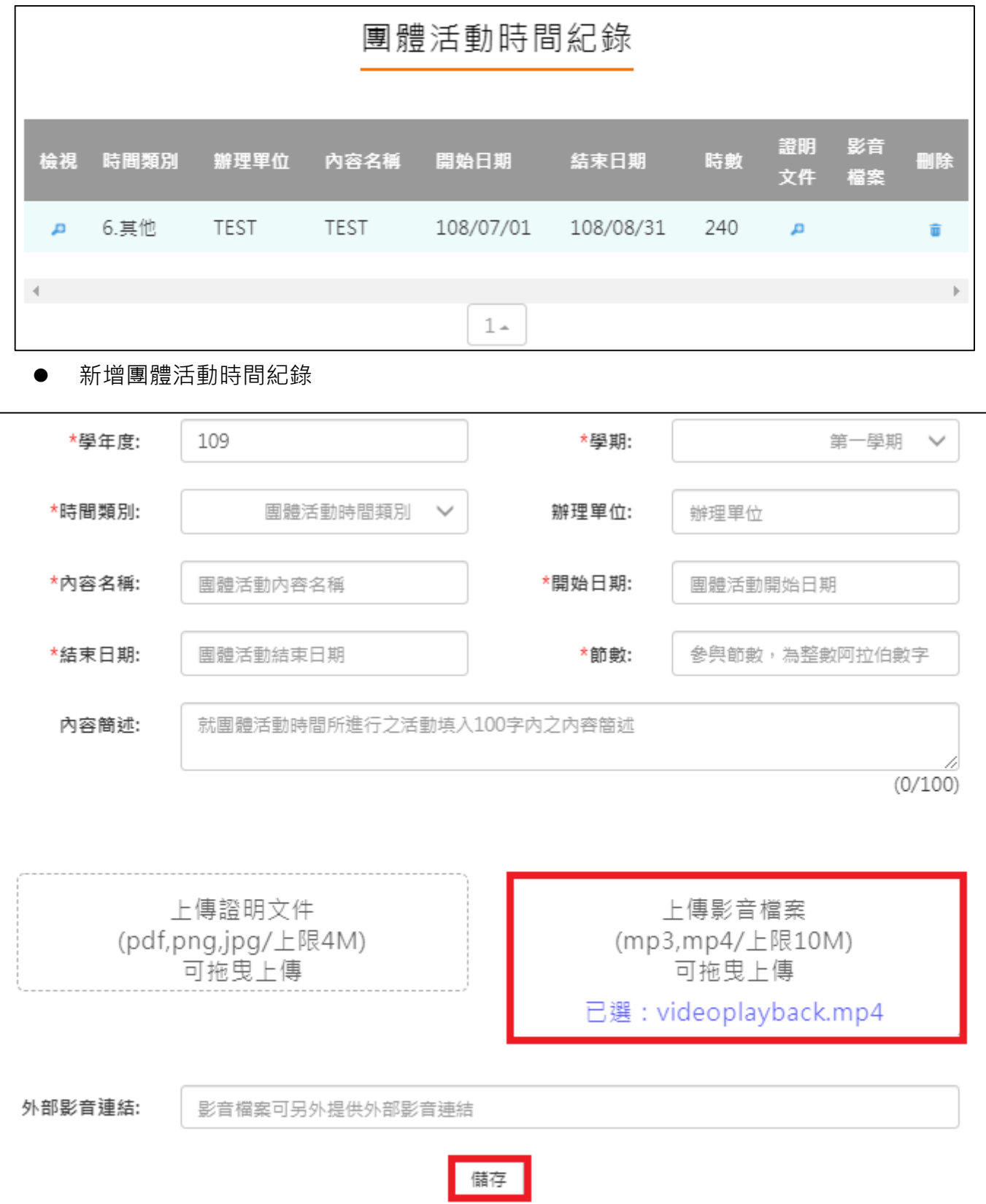

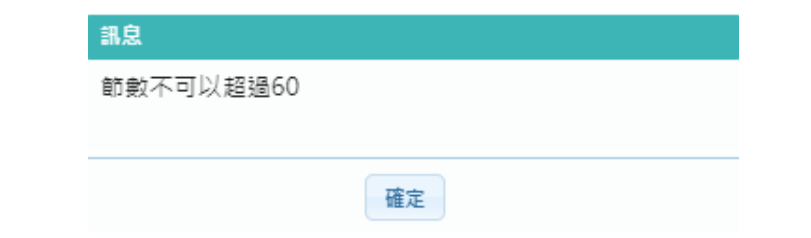

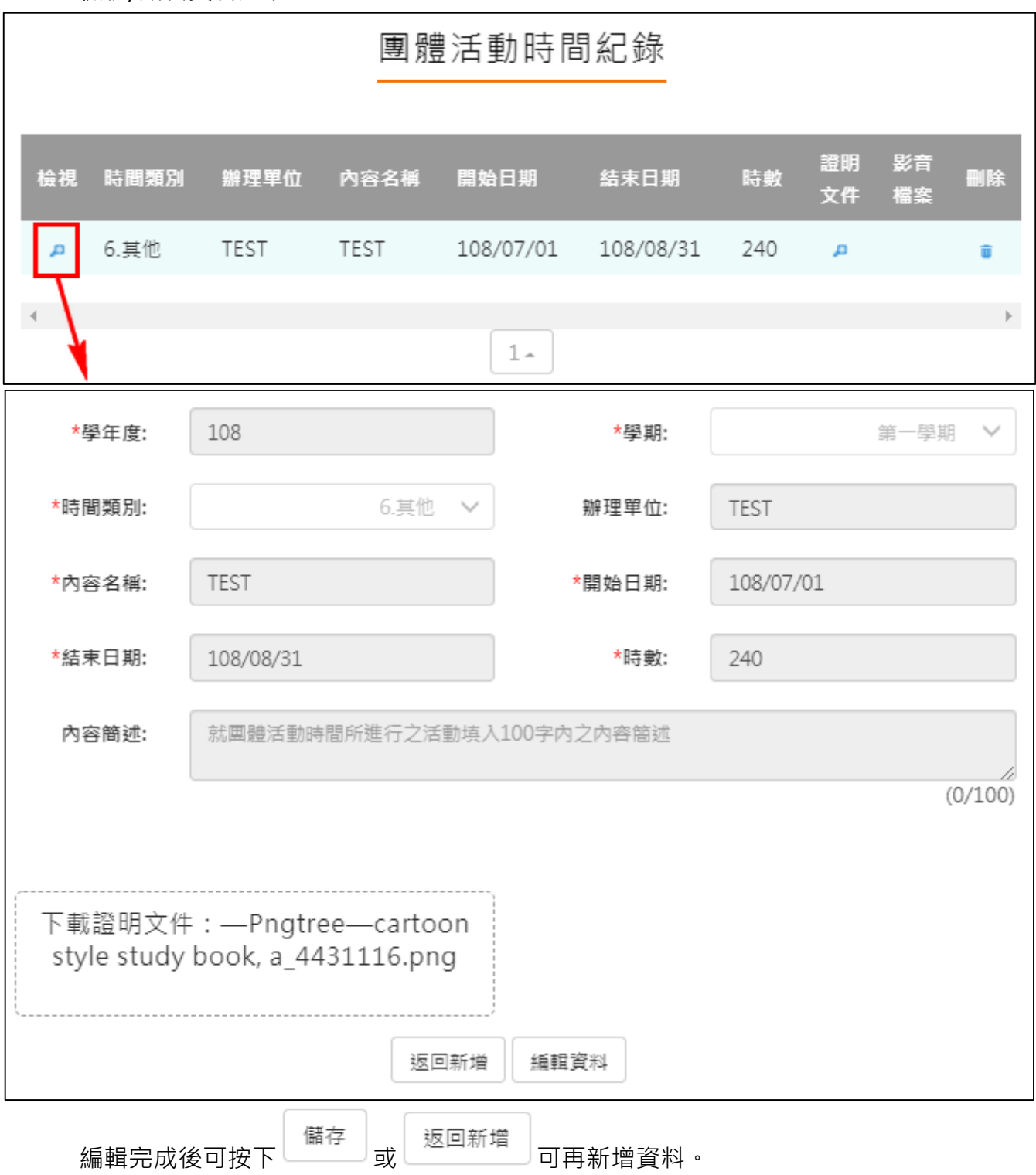

### **職場學習紀錄**

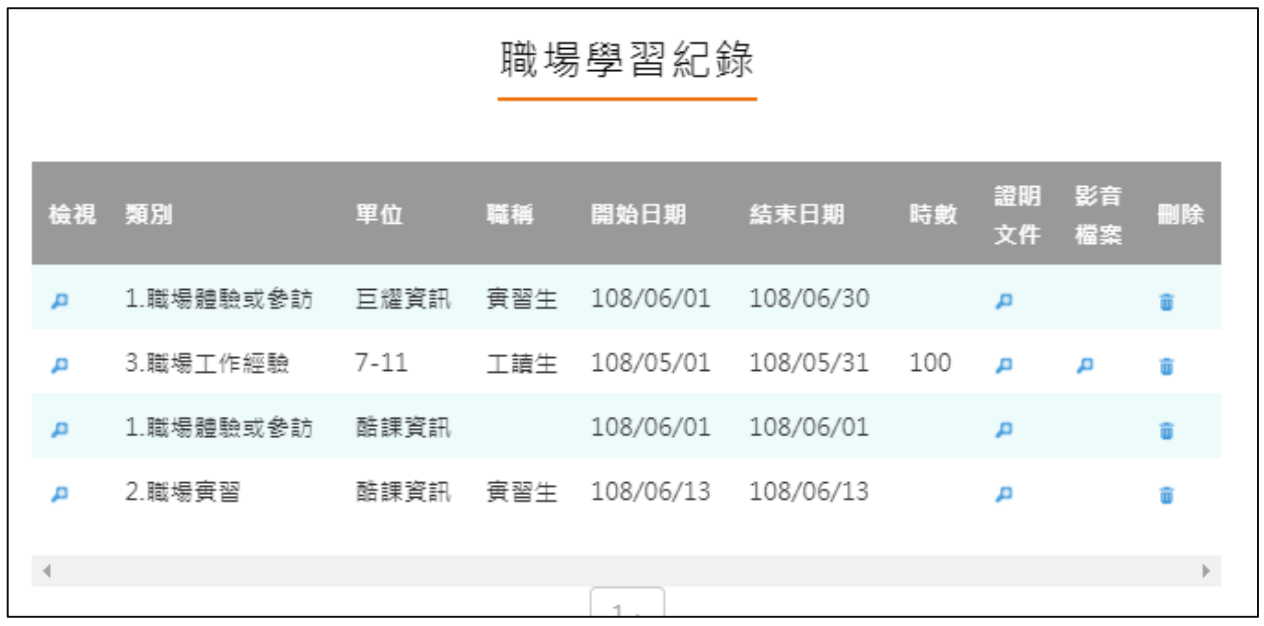

新增職場學習紀錄

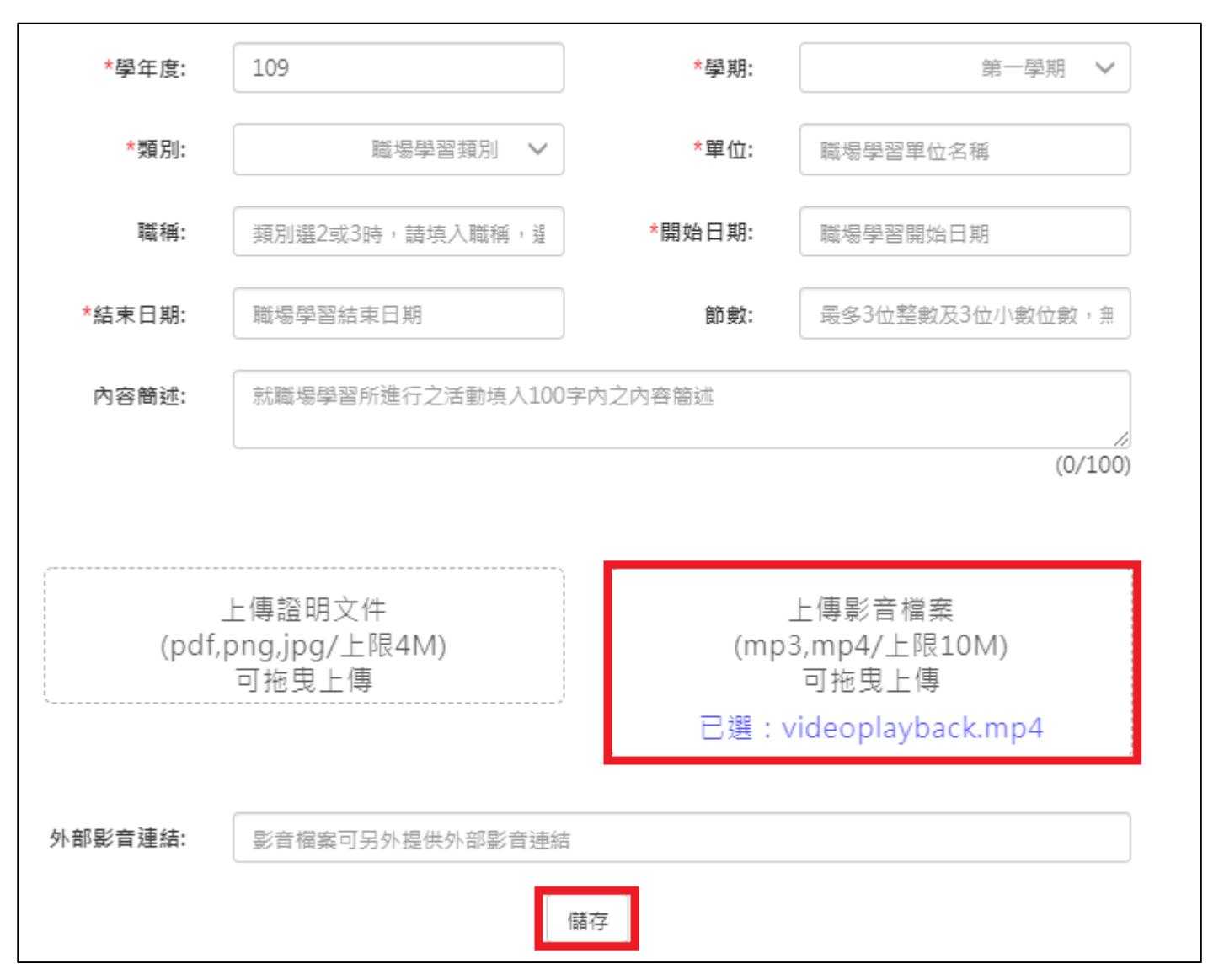

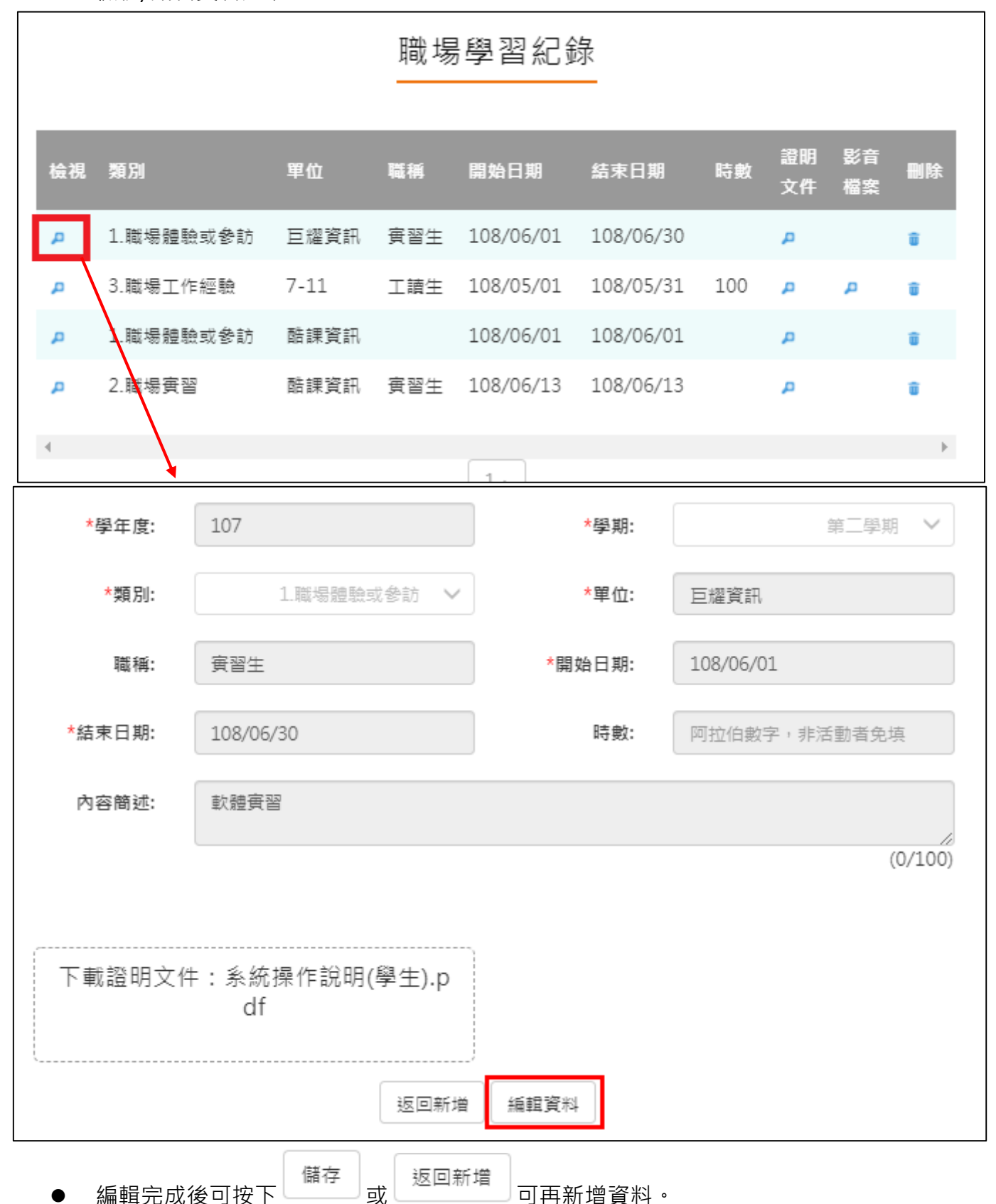

# **作品成果紀錄**

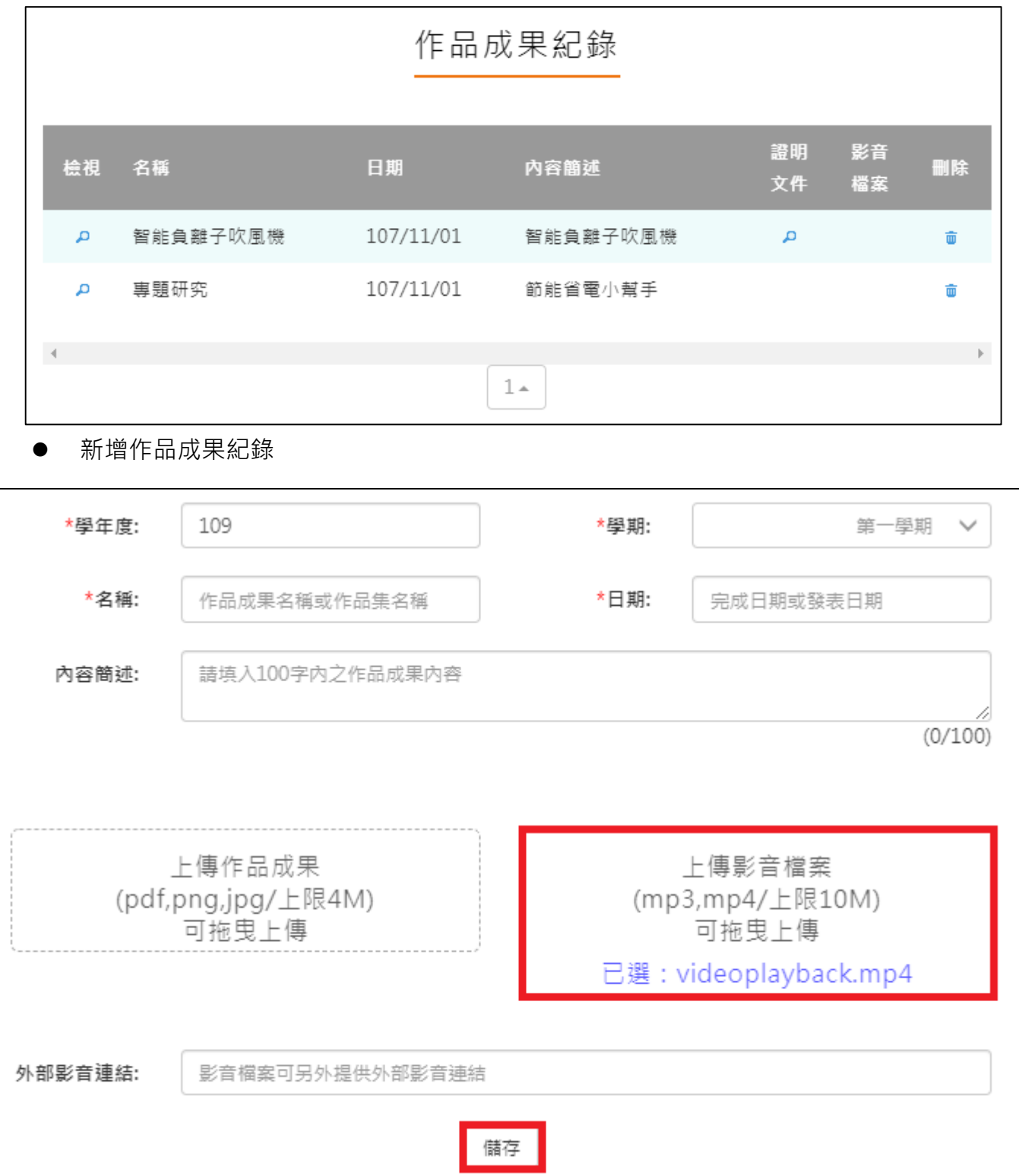

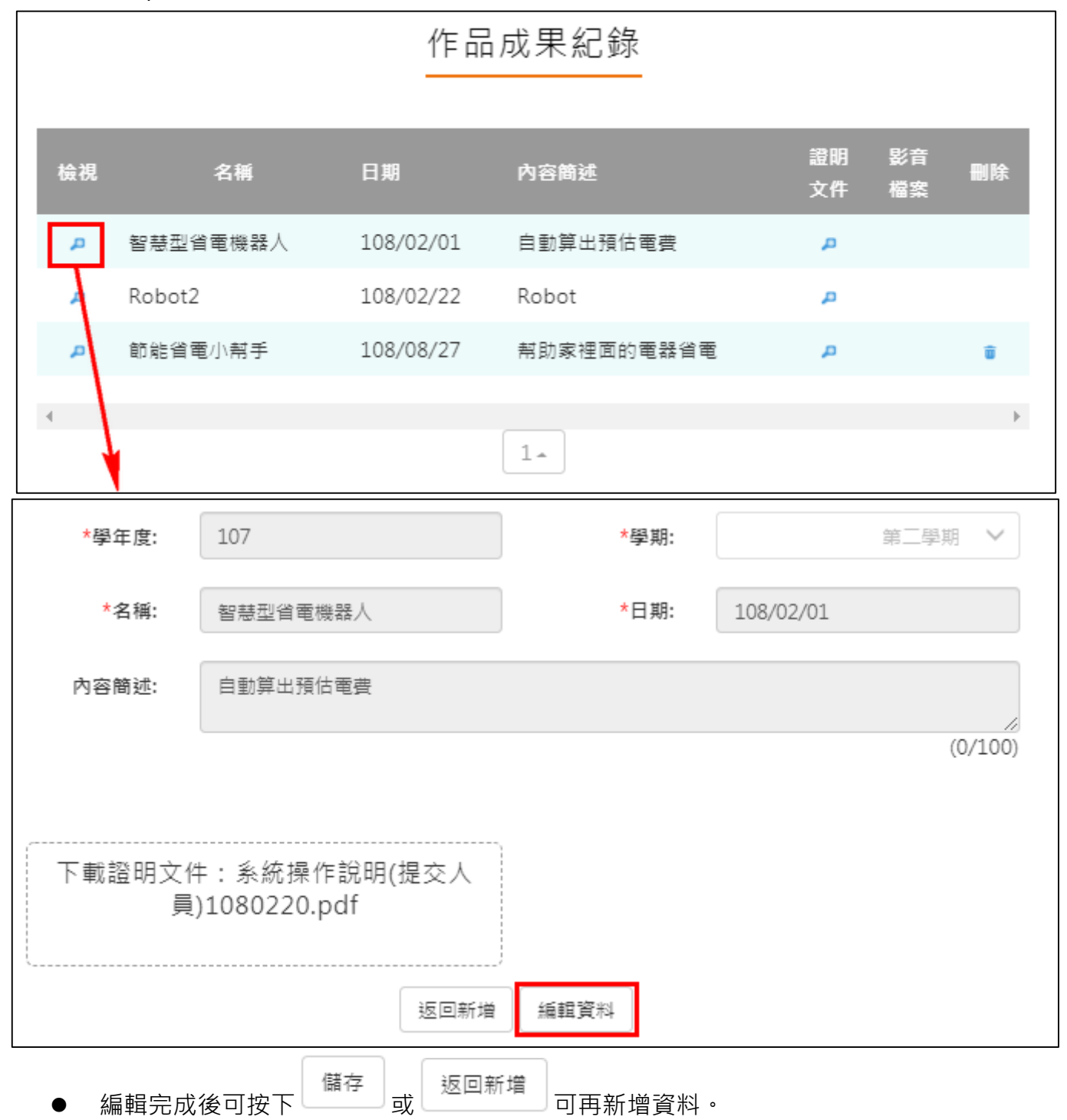

# **大學及技專院校先修課程紀錄**

# 大學及技專校院先修課程紀錄

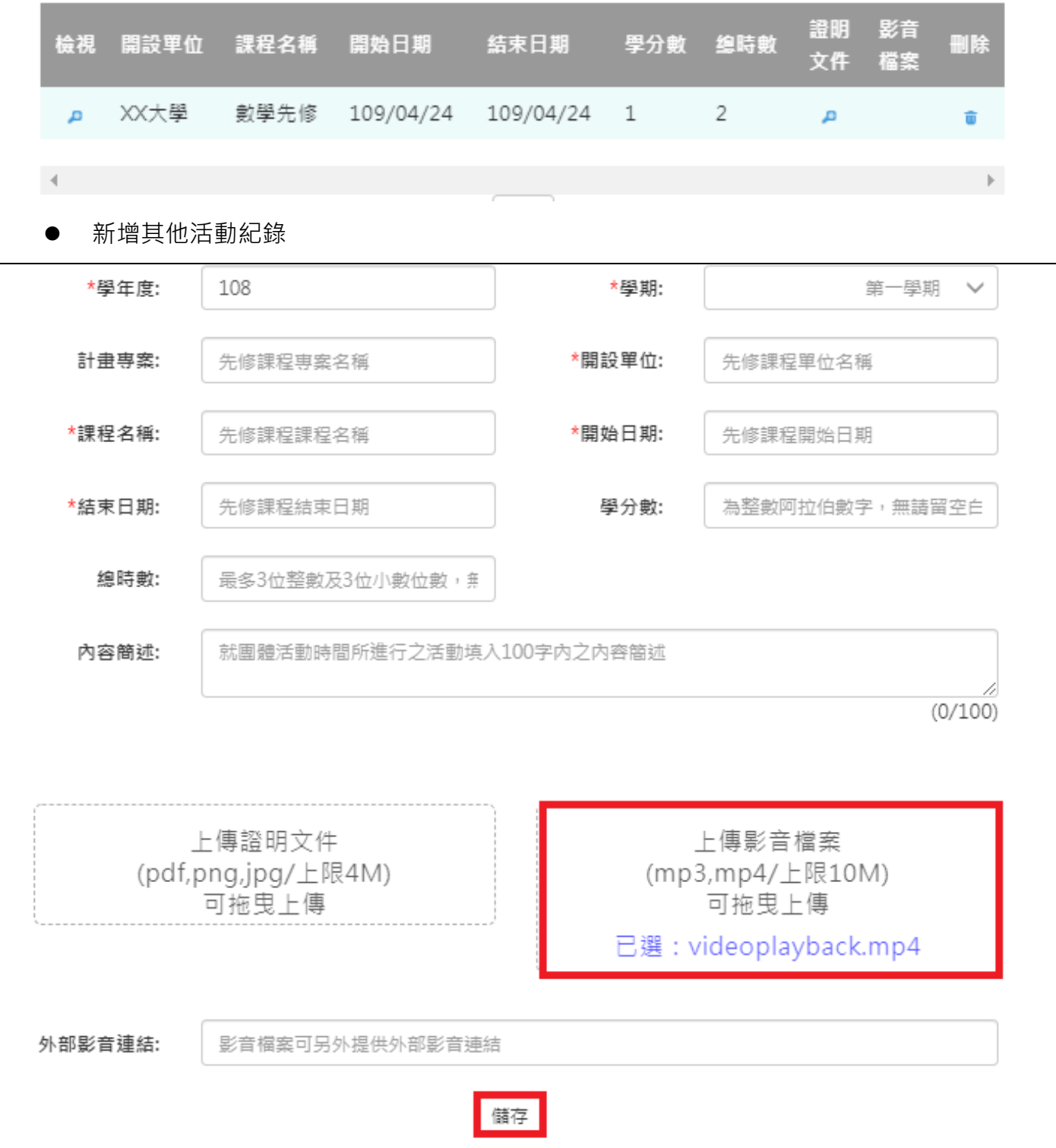

#### 110.04.13 製作

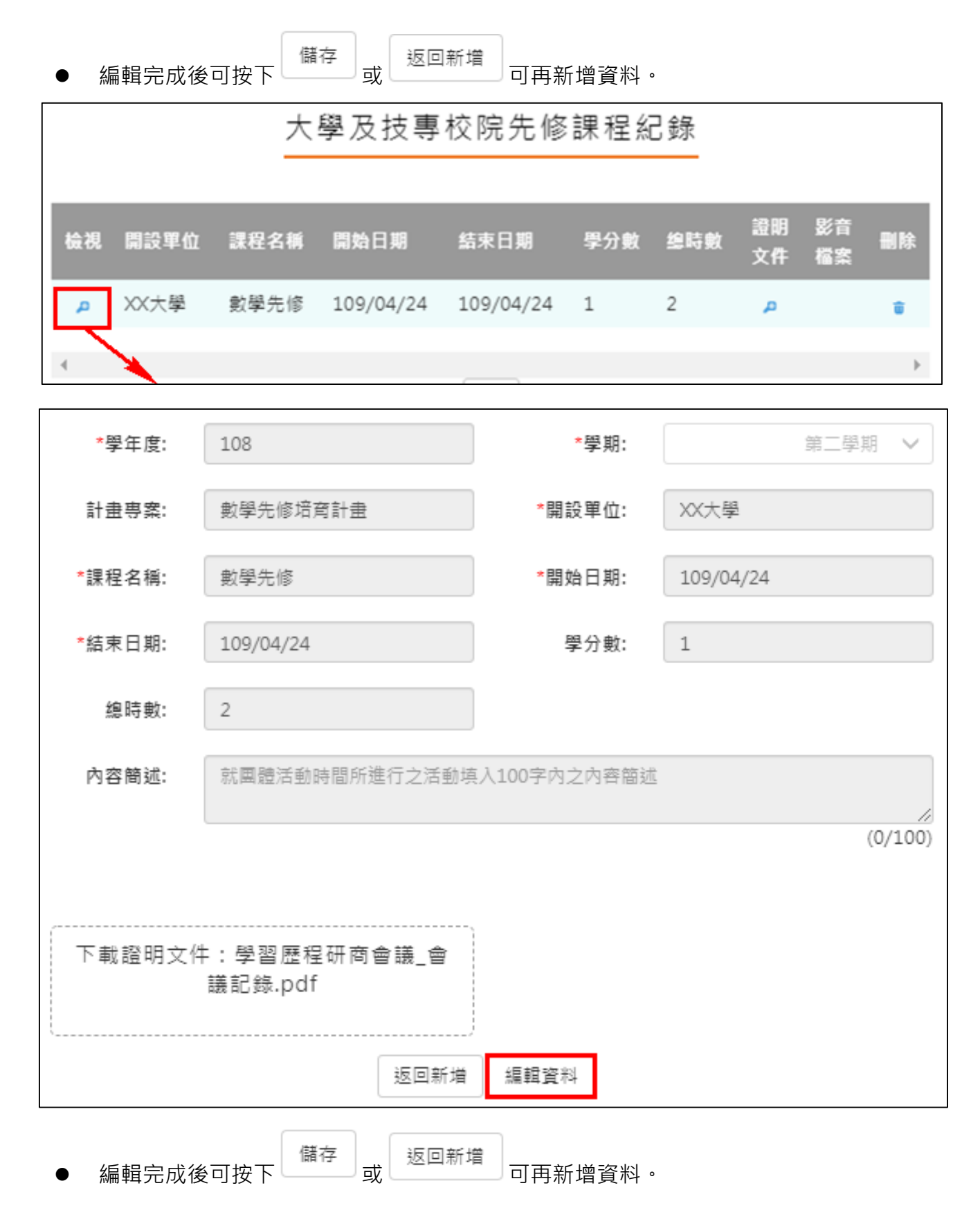

### **其他活動紀錄**

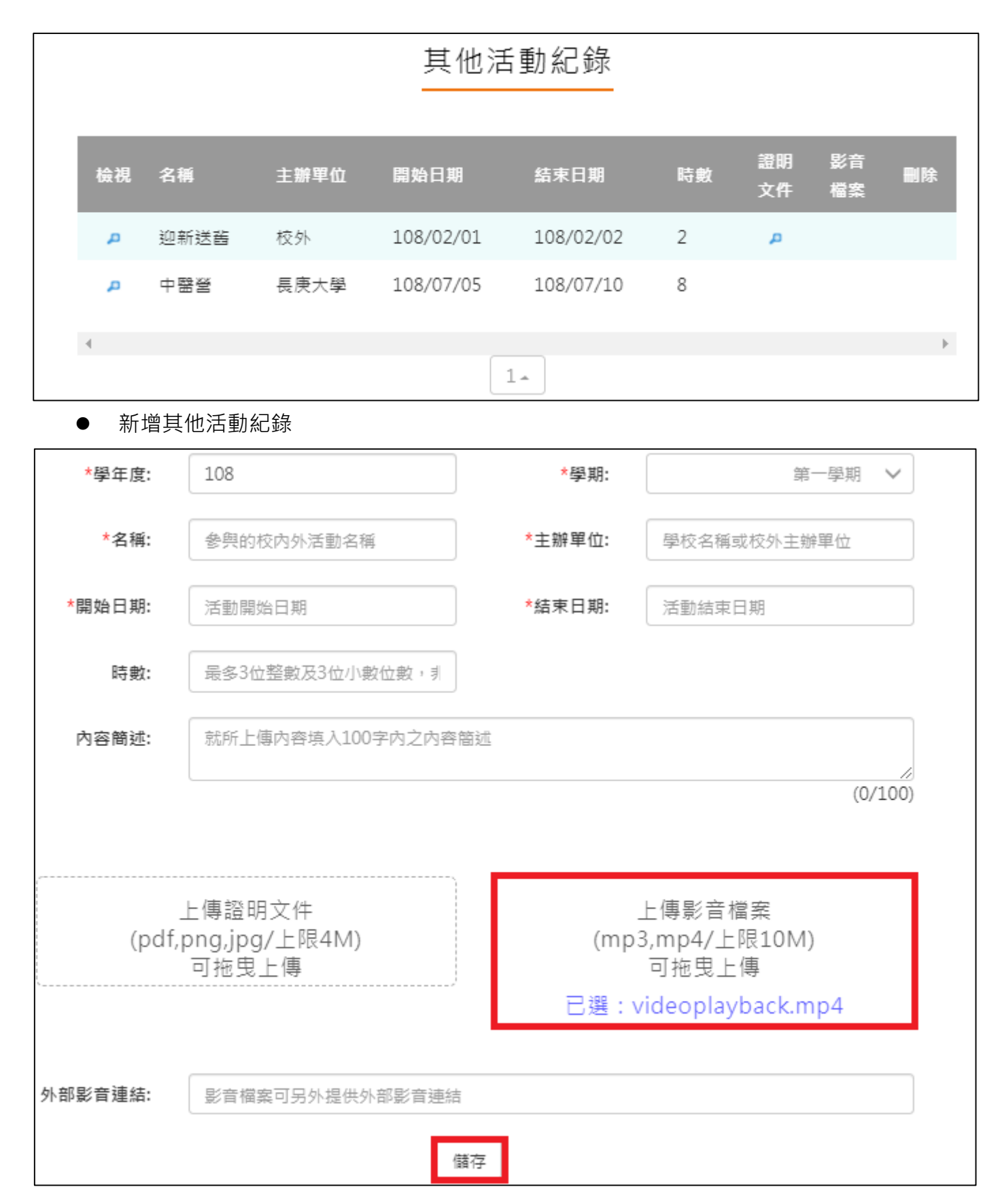

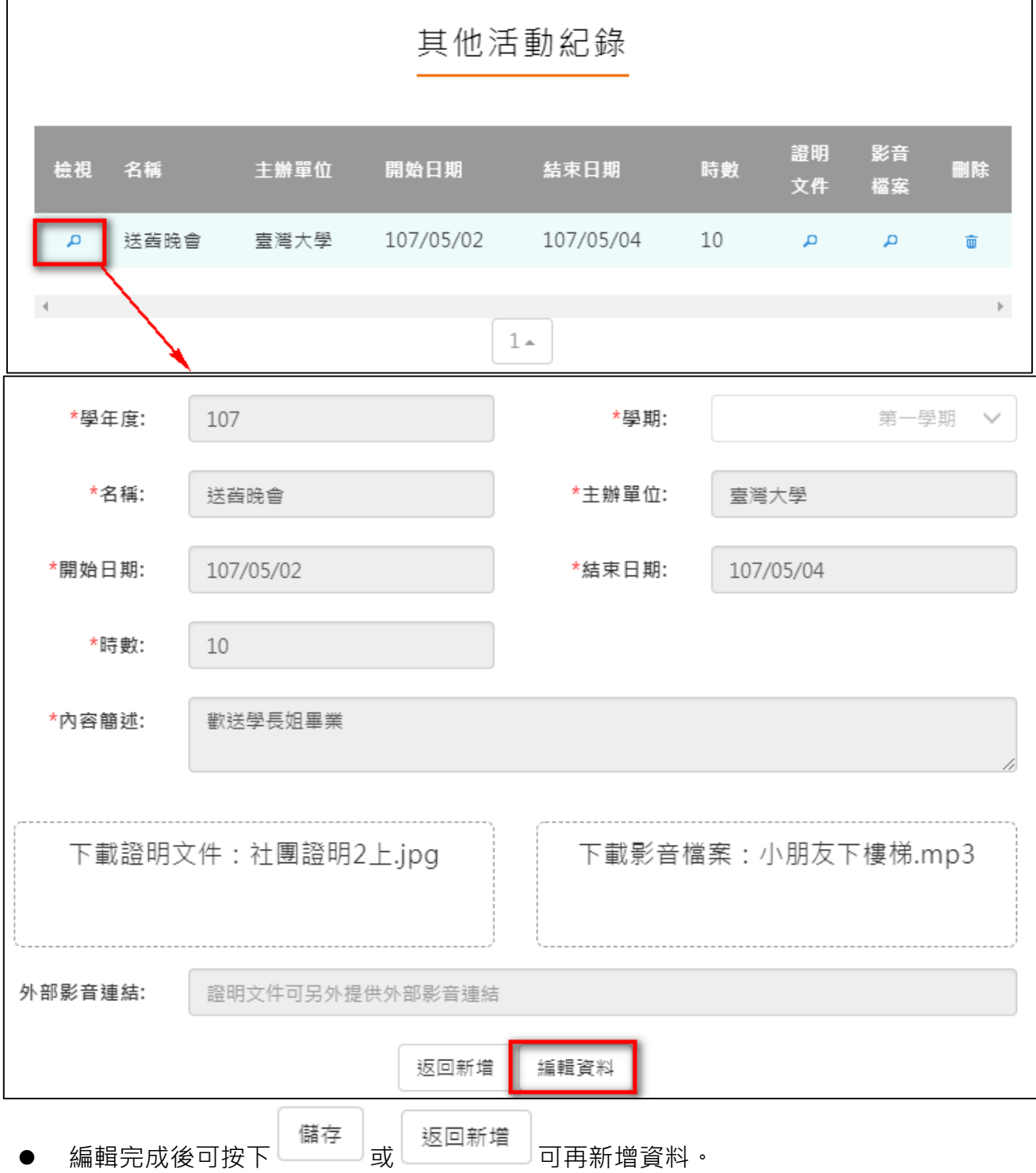